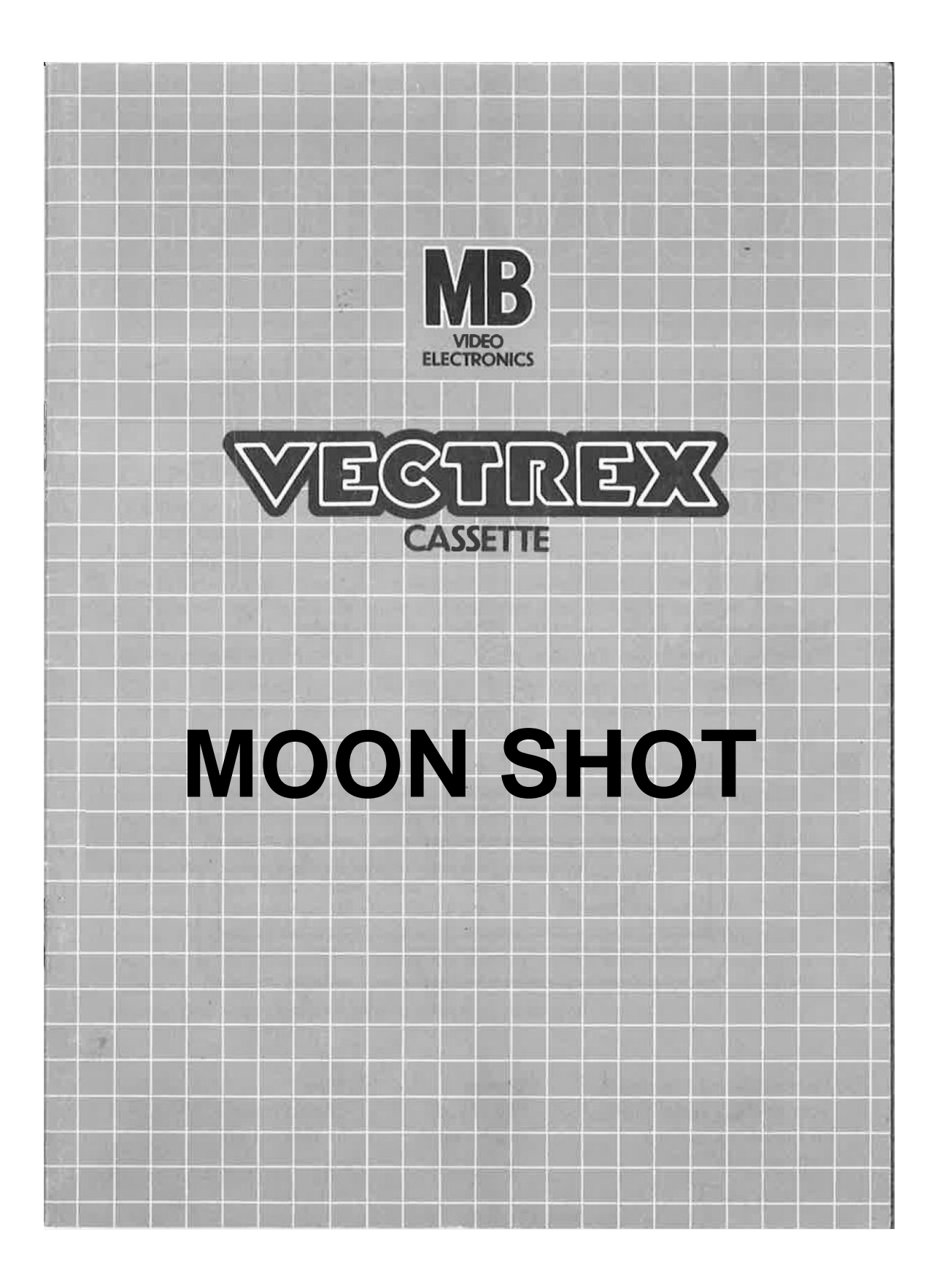

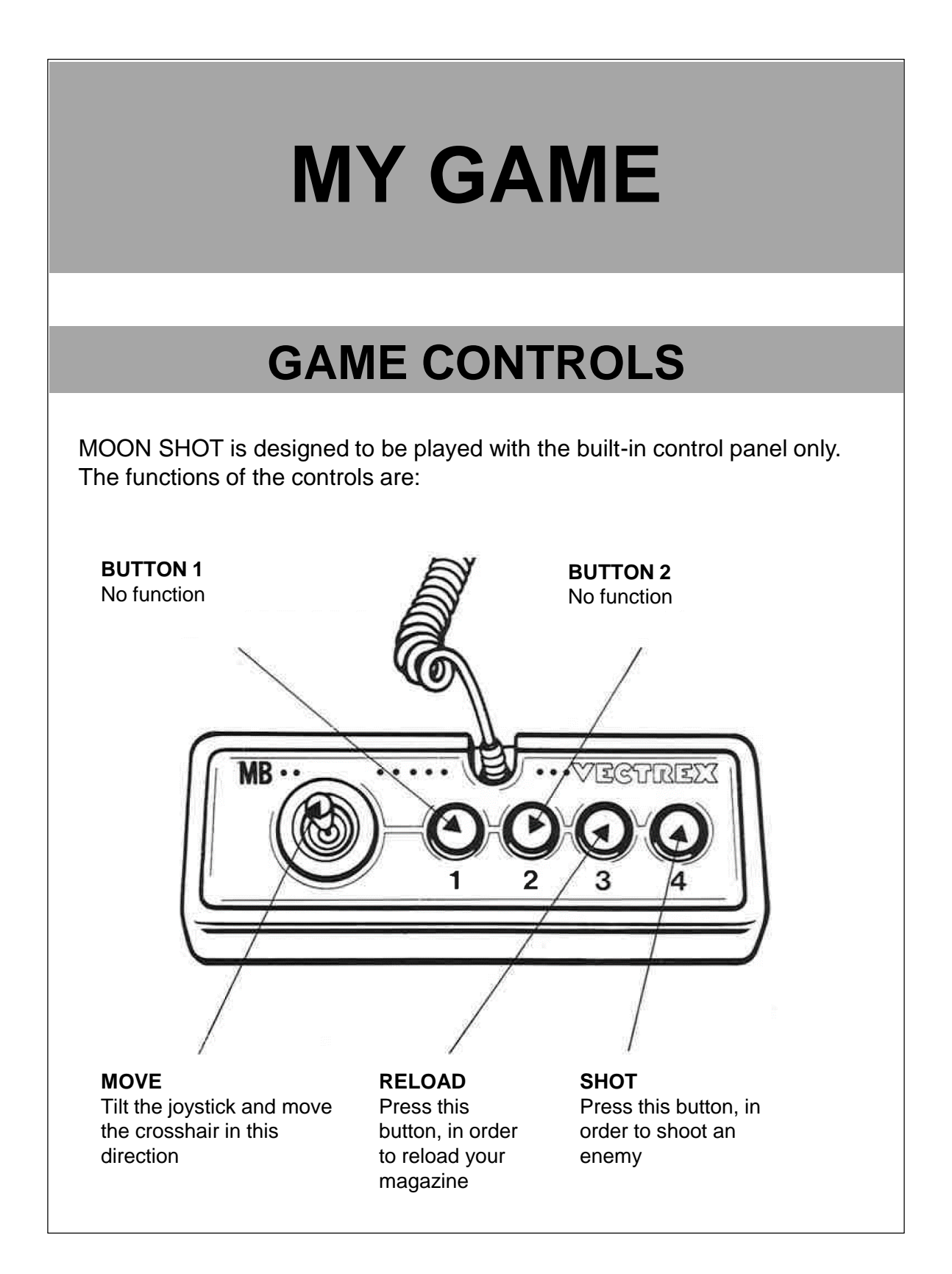

## **HOW TO PLAY**

## **PLAYER SELECTION**

The game is made for up to two players. The amount of players can be set by pressing Button 1.

## **GAME PLAY**

Earth is being threatened by enemies from the moon. Now it is up to you to protect Earth from invaders, therefore you are sent to the moon. Shoot as many enemies as possible. Humanity will thank you. Avoid shooting astronauts, they are waving a flag. Some other Earth generals are launching nuclear weapons into space, avoid them too. They will end any life, including yours. Keep in mind that you don't have an infinite number of bullets, so check your magazine and, if needed, reload your weapon. Reloading your weapon takes 5 seconds. Keep an eye on the time, if you don't reach the level score within the given time, the game will be over.

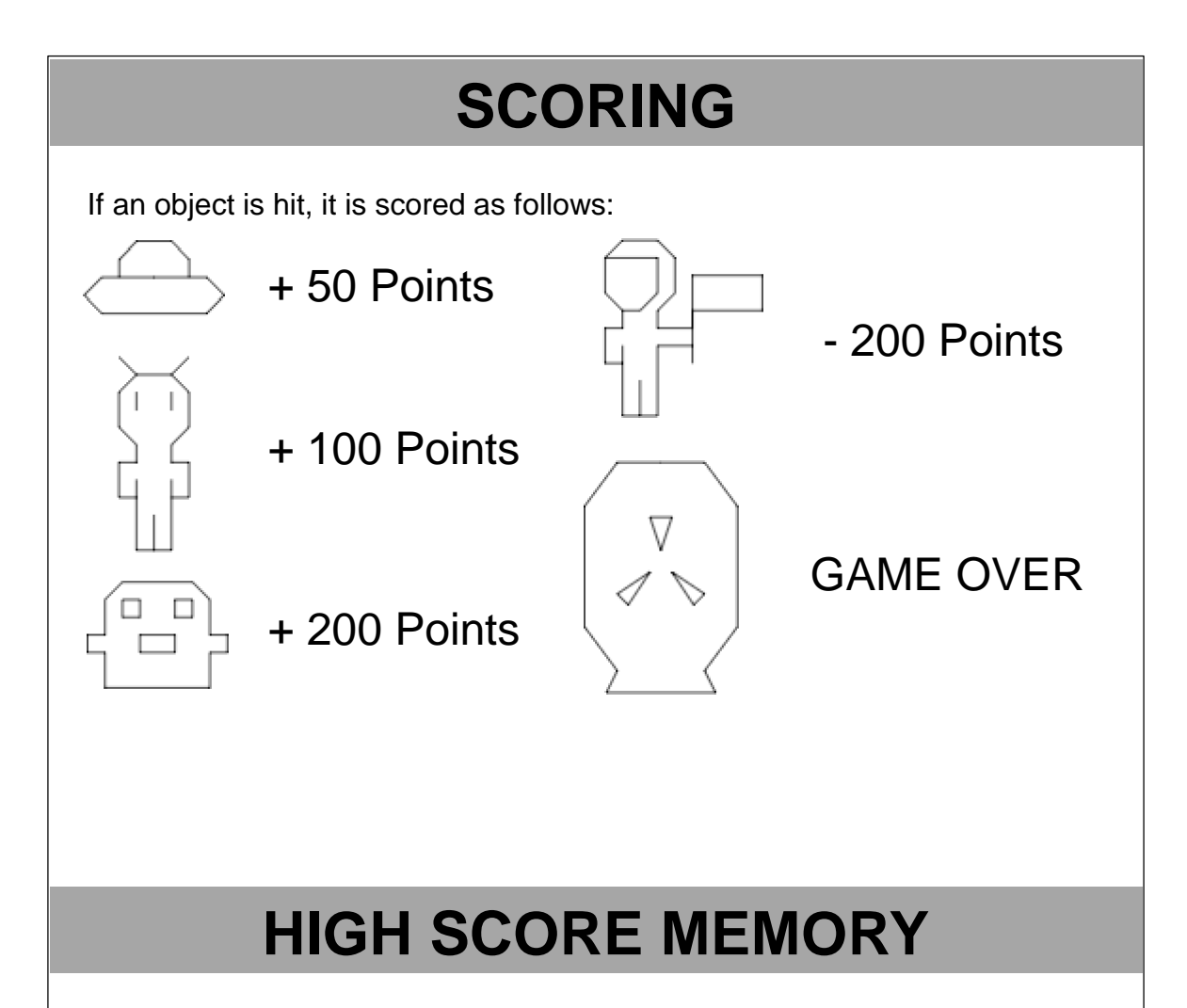

As long as your machine is on, with the game cartridge in place, the highest score is retained. To see this score, press the Reset button. When the machine is turned off and the cartridge removed, the score is lost.

## **RESTARTING THE GAME**

To restart a completed game with the same number of players and the same game option, press any of the four buttons once the game is over. If you wish to restart the game before it is completed, or change the number of players or the game option, press the Reset button.

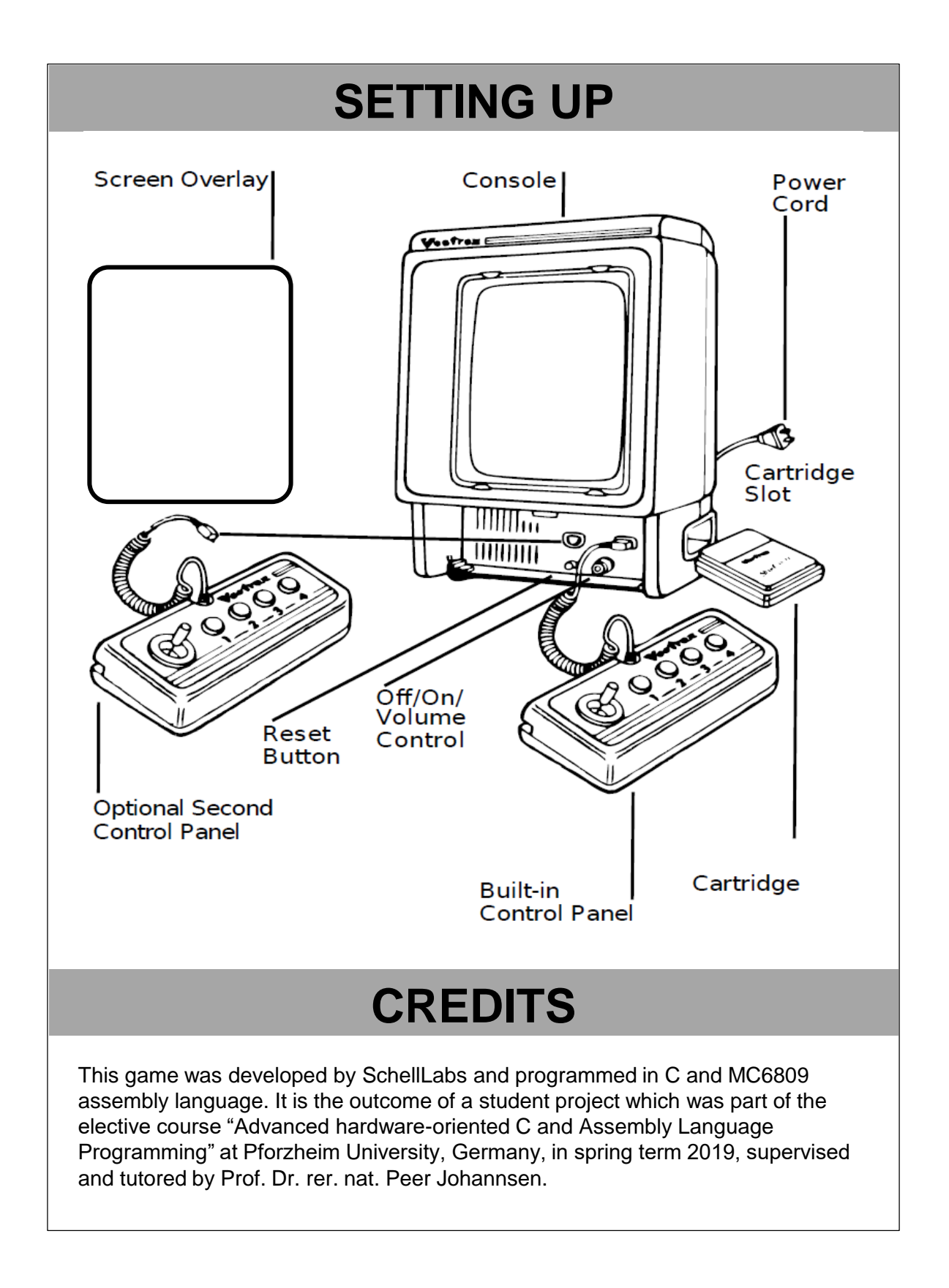

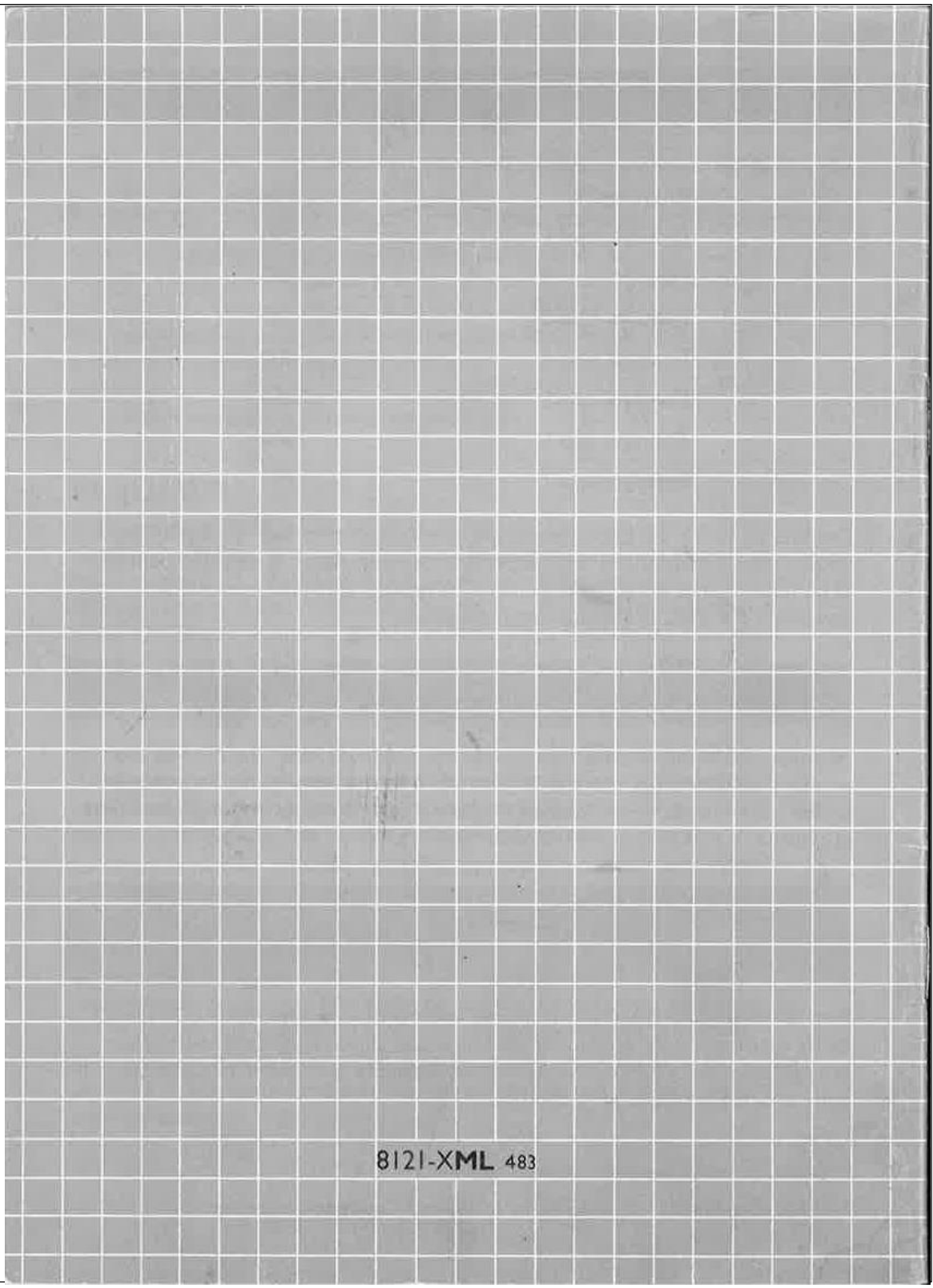